# Un **tipo di dato** T è definito come: • un **dominio di valori, D** • un **insieme di funzioni F<sub>1</sub>,..,F<sub>n</sub>** sul dominio D • un **insieme di predicati P<sub>1</sub>,..,P<sub>m</sub>** sul dominio D  $T = \{ D, \{F_1, \ldots, F_n\}, \{P_1, \ldots, P_m\} \}$ **TIPI DI DATO**

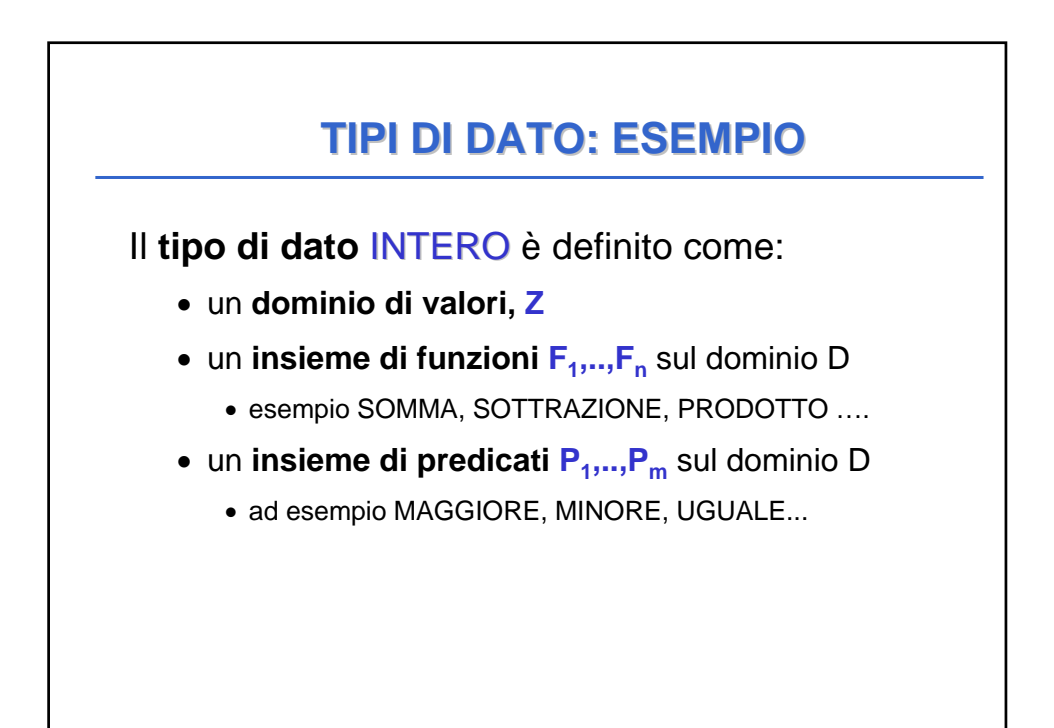

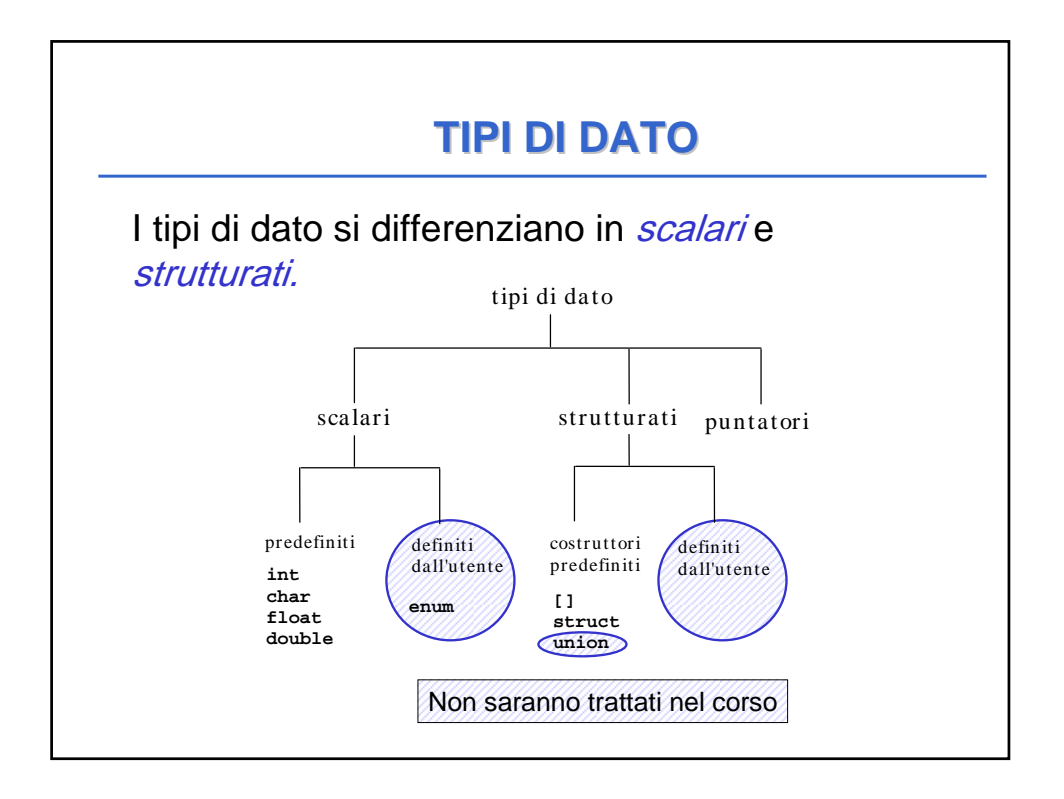

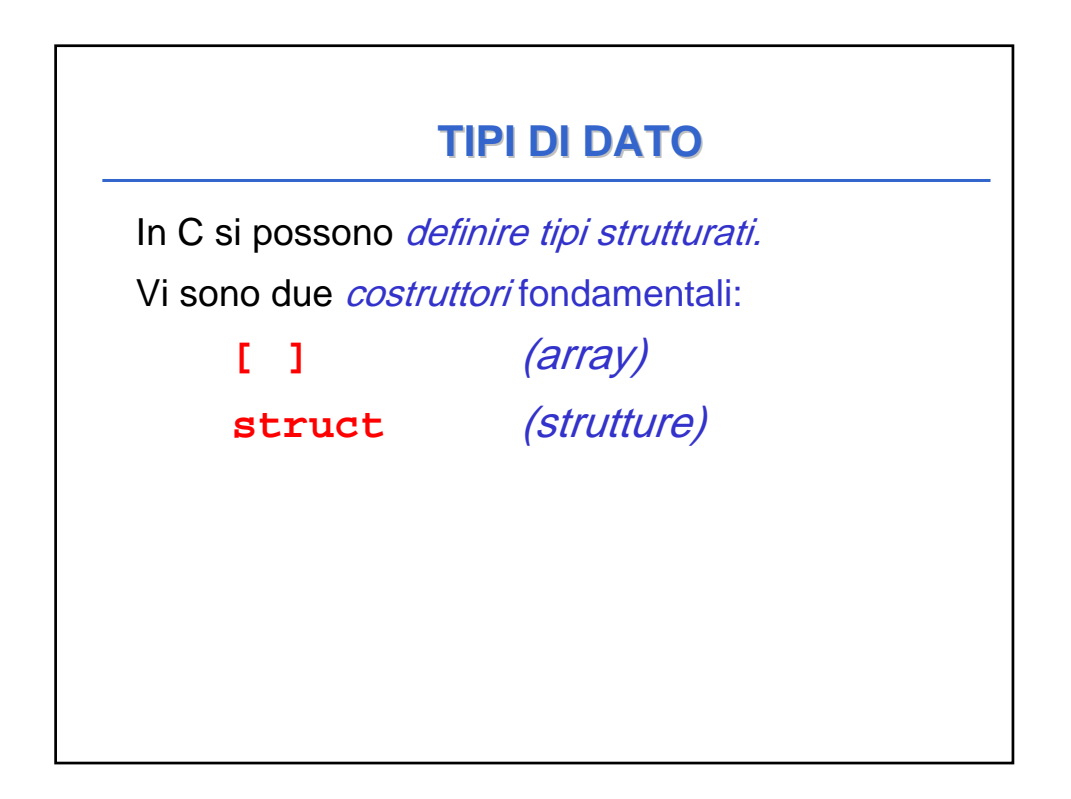

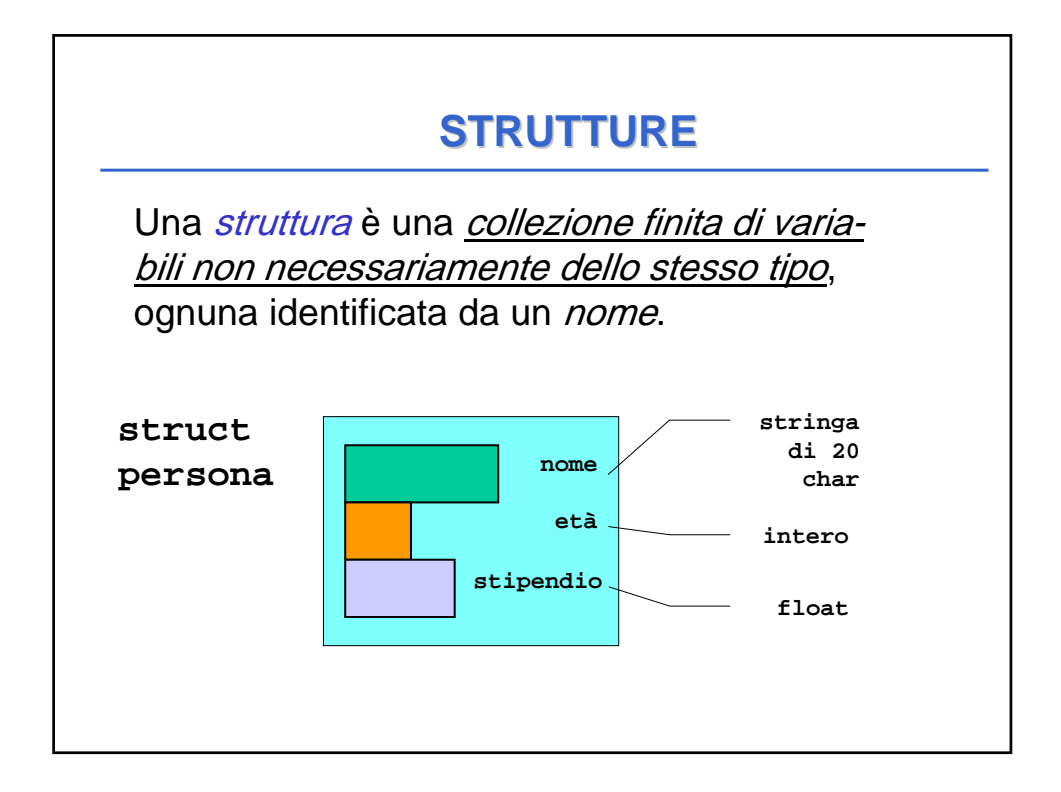

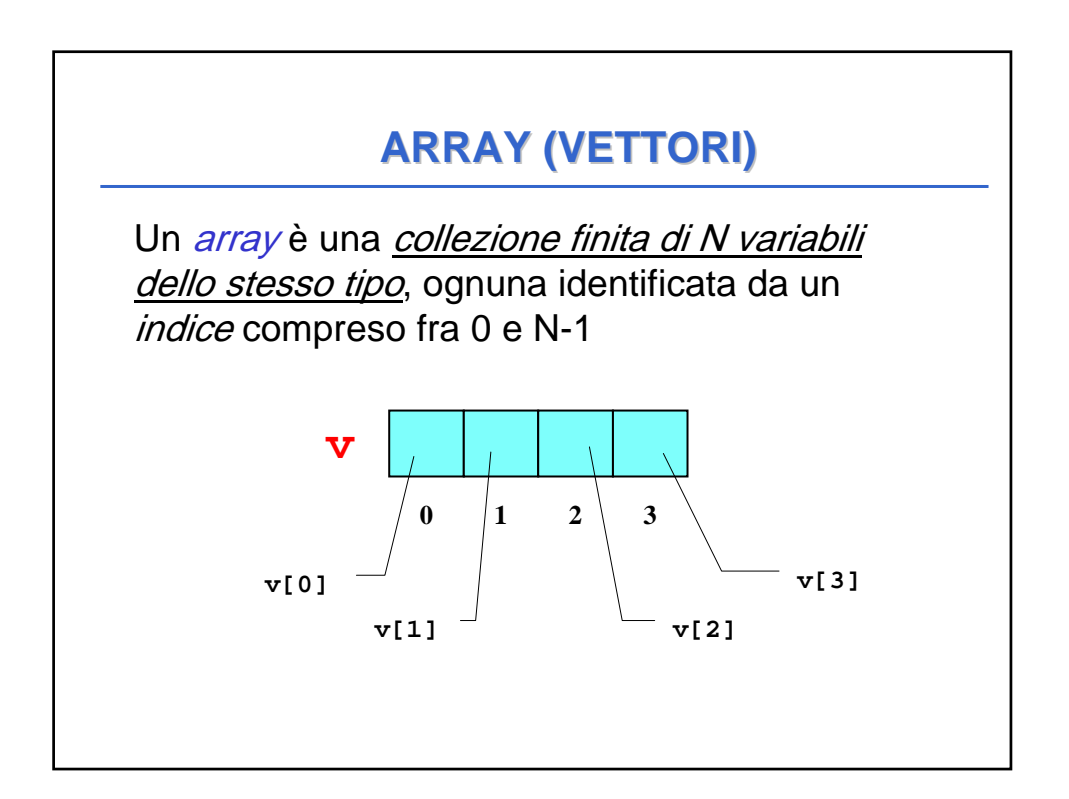

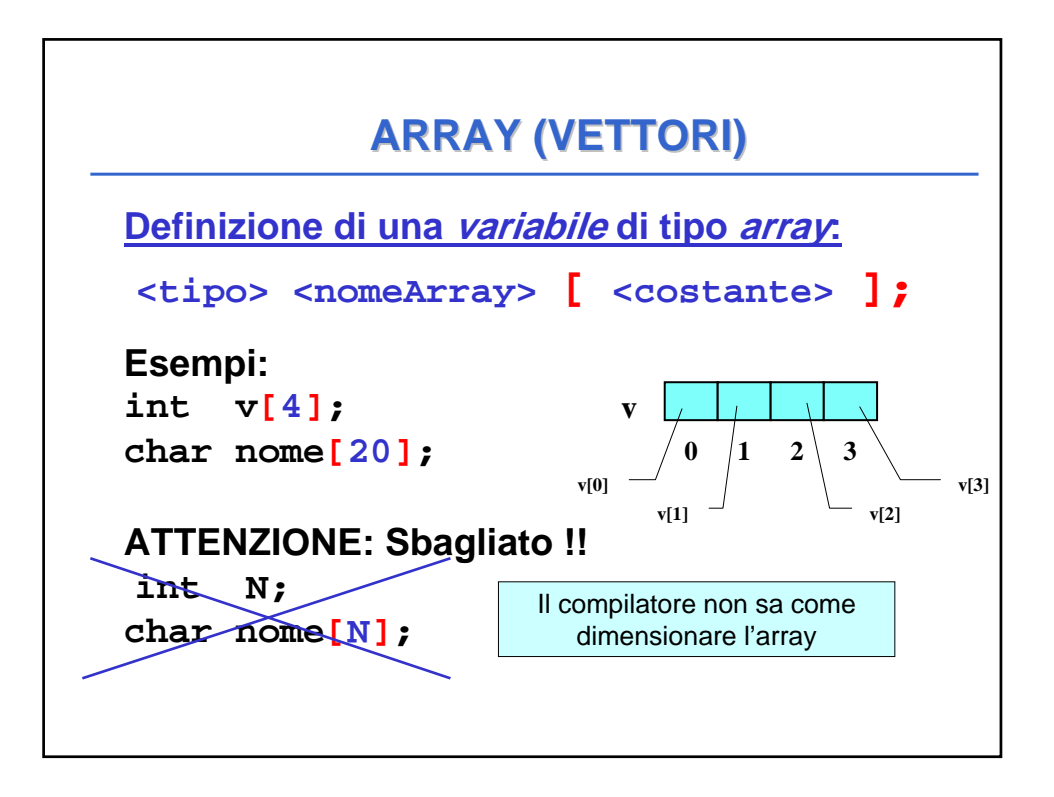

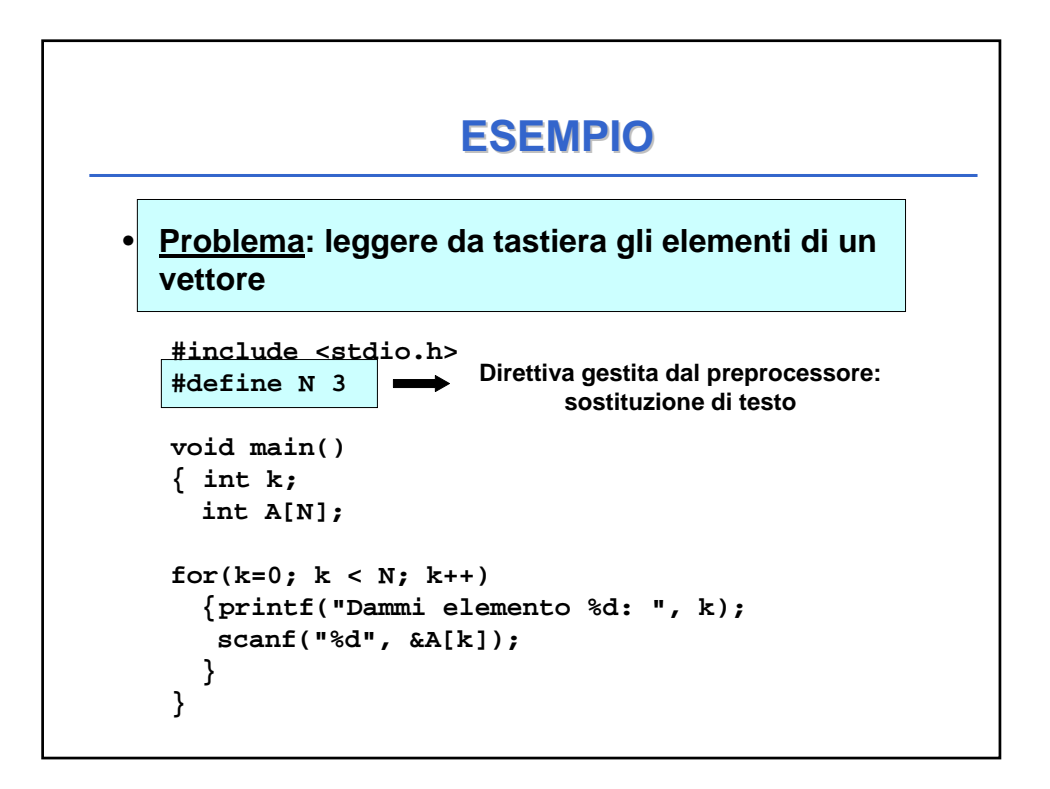

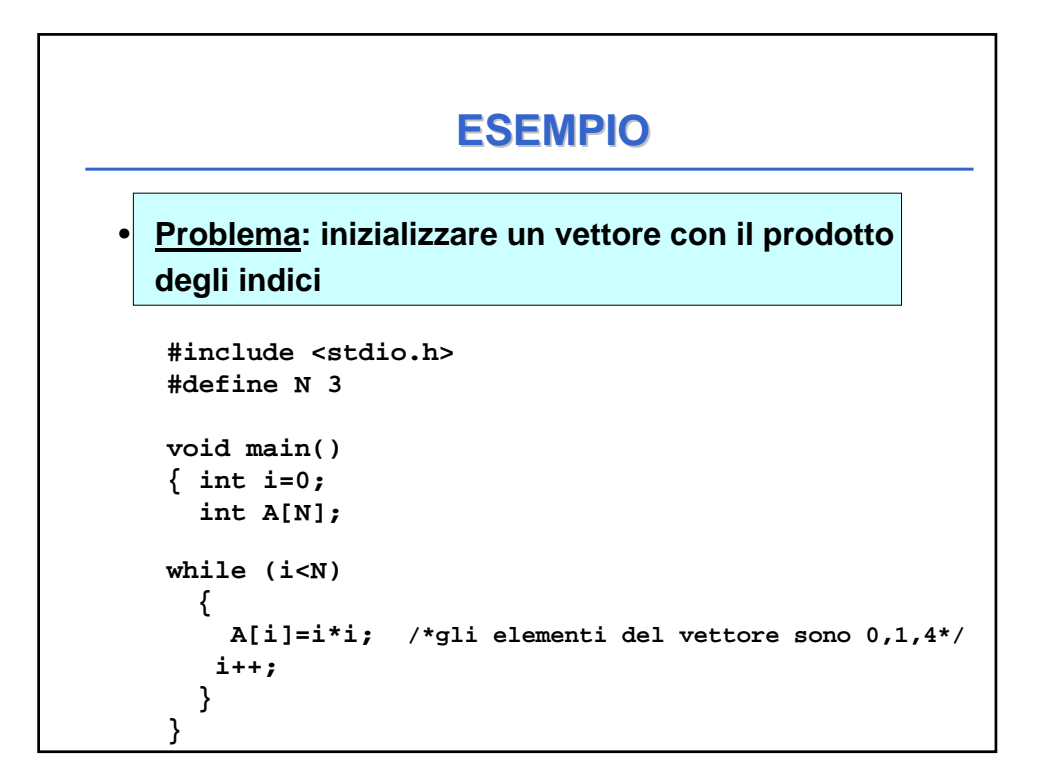

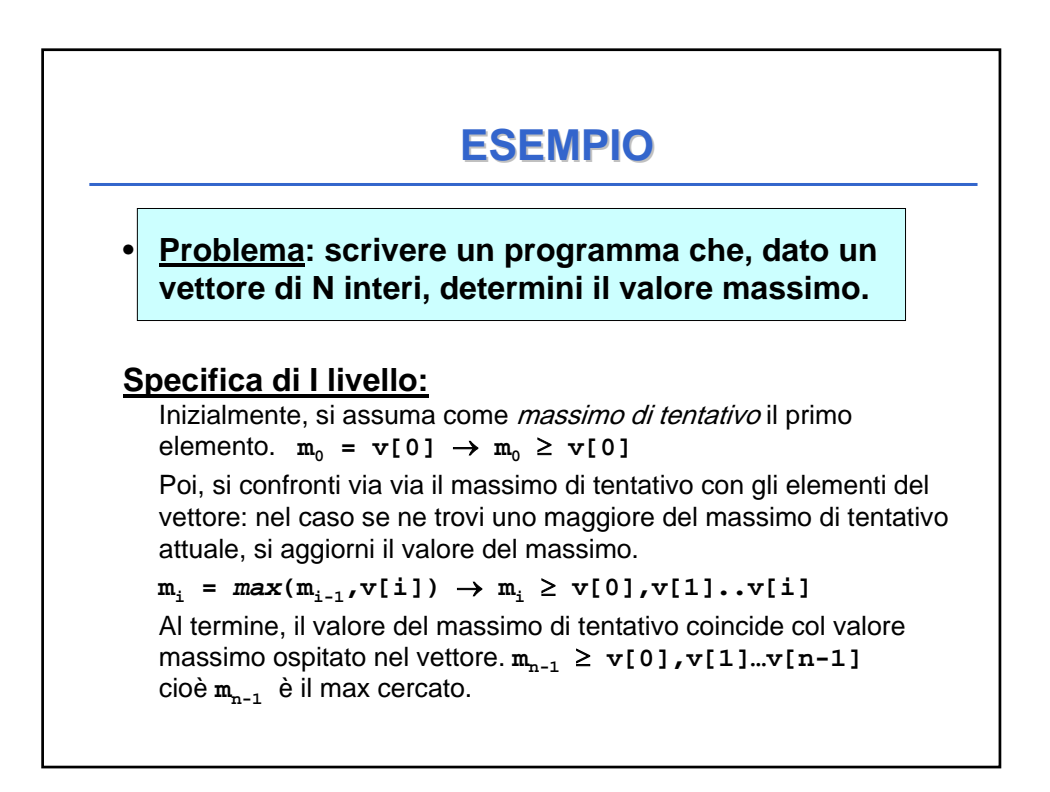

### **ESEMPIO**

#### **Codifica:**

```
#define DIM 10
void main() {
  int v[DIM]; int i, max;
  for(i=0; i < N; i++) /* INIZIO LETTURA */
  {printf("Dammi elemento %d: ", i);
  scanf("%d", &v[i]);} /* FINE LETTURA */
 max=v[0]; 
  for (i=1; i<DIM; i++) 
   if (v[i]>max) max = v[i];
  /* ora max contiene il massimo */
printf("Massimo = %d", max);
}
```
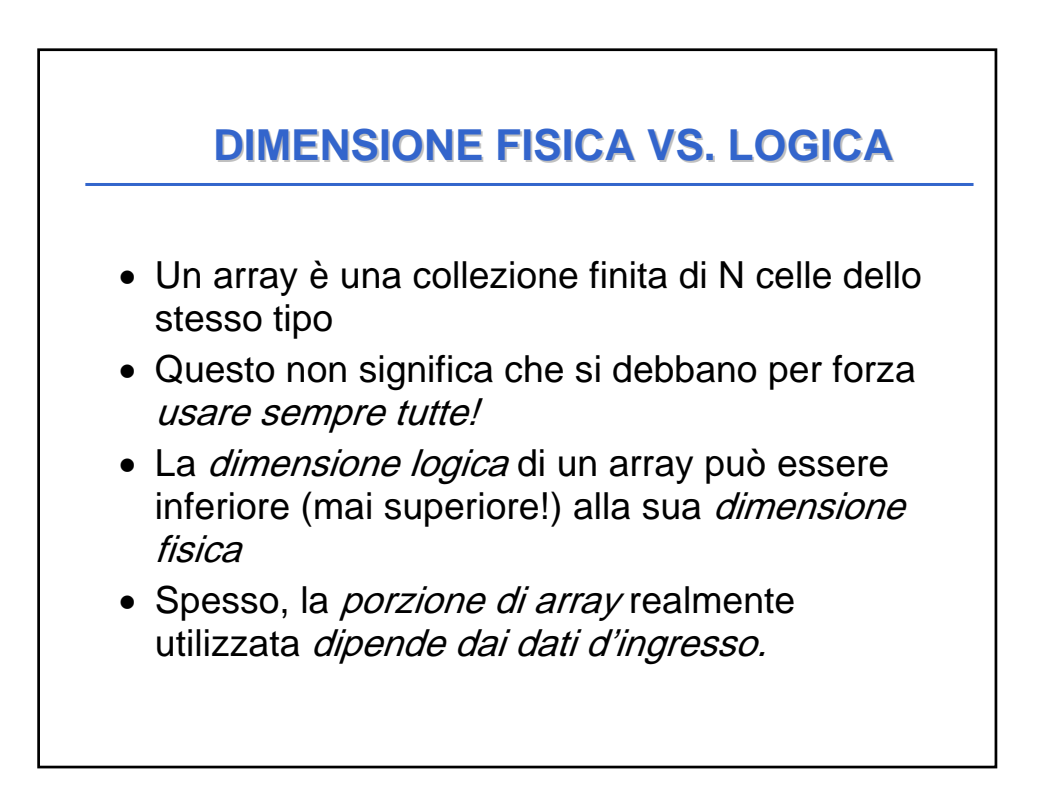

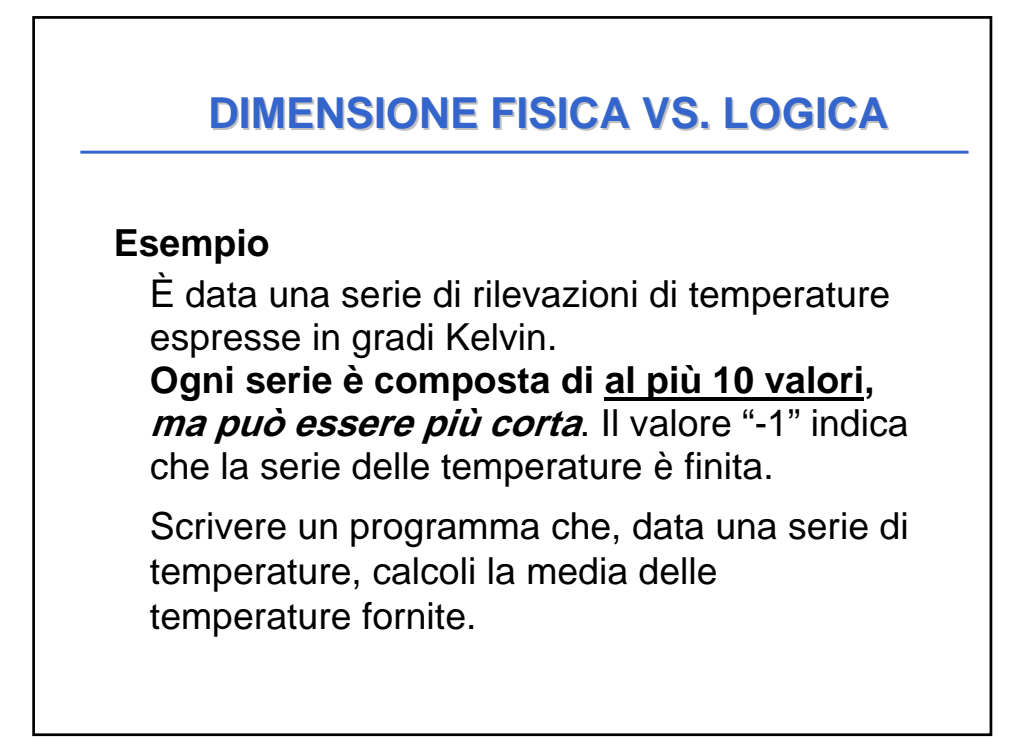

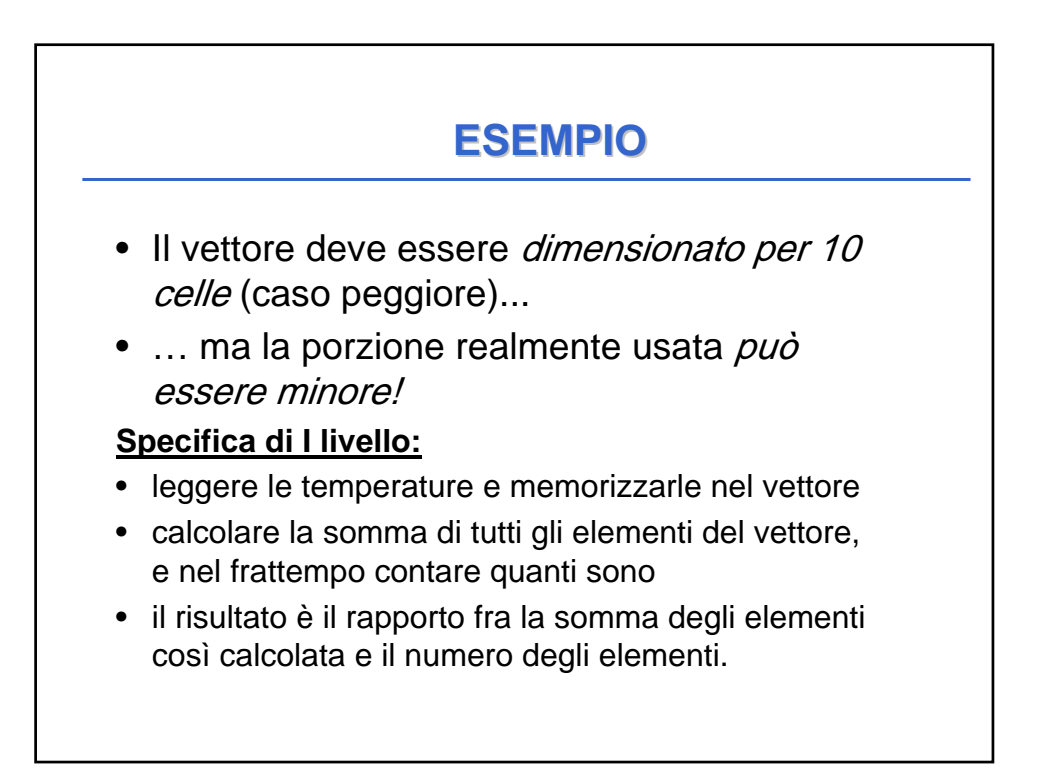

# **ESEMPIO**

#### **Specifica di II livello:**

Leggi gli elementi del vettore finche' i e' minore della dimensione massima e l'elemento letto non e' -1

Al termine (quando o un elemento vale -1, oppure hai esaminato N elementi), l'indice i rappresenta il numero totale di elementi ossia la dimensione LOGICA del vettore.

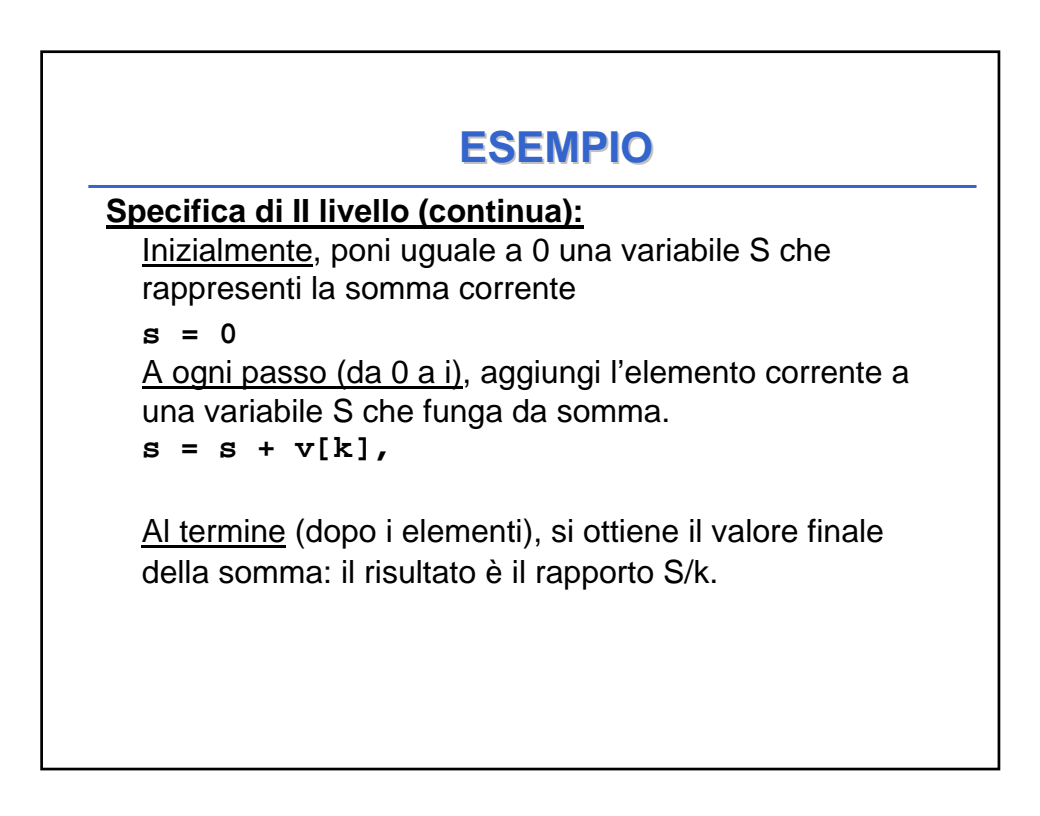

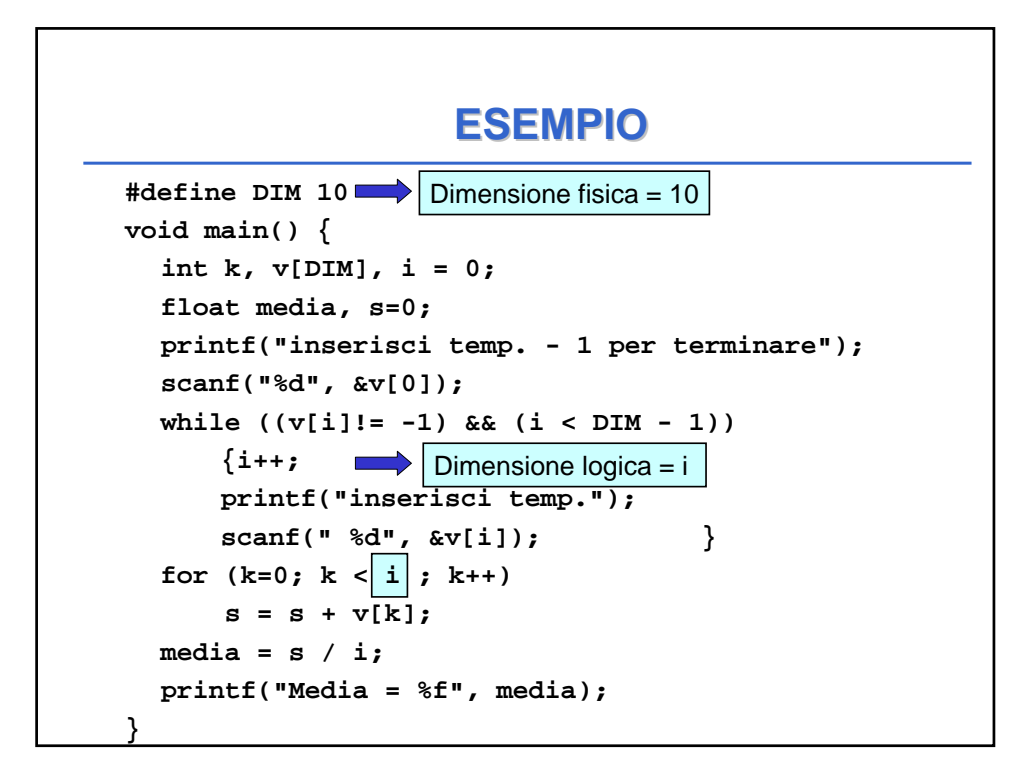

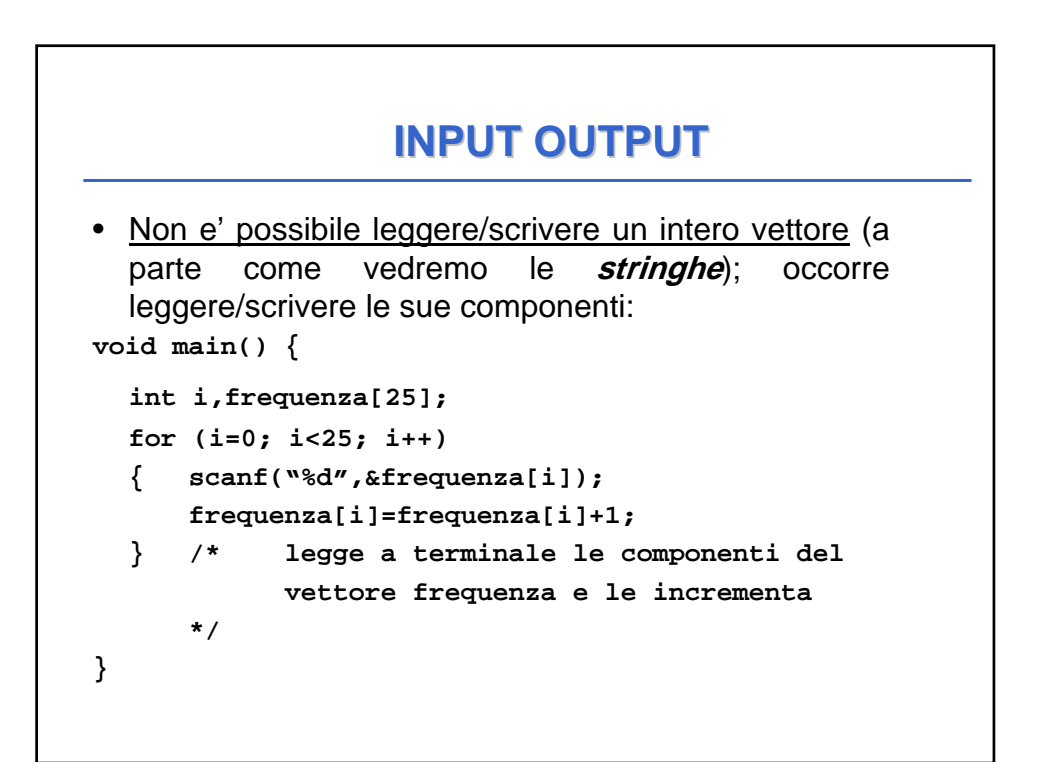

# **ASSEGNAMENTO**

• Anche se due variabili vettore sono dello **stesso tipo**, non e' possibile l'assegnamento diretto:

```
int F[25], frequenza[25];
F=frequenza; /* NO */
```
• ma occorre copiare componente per componente:

```
for (i=0; i<25; i++) 
     F[i]=frequenza[i];
```
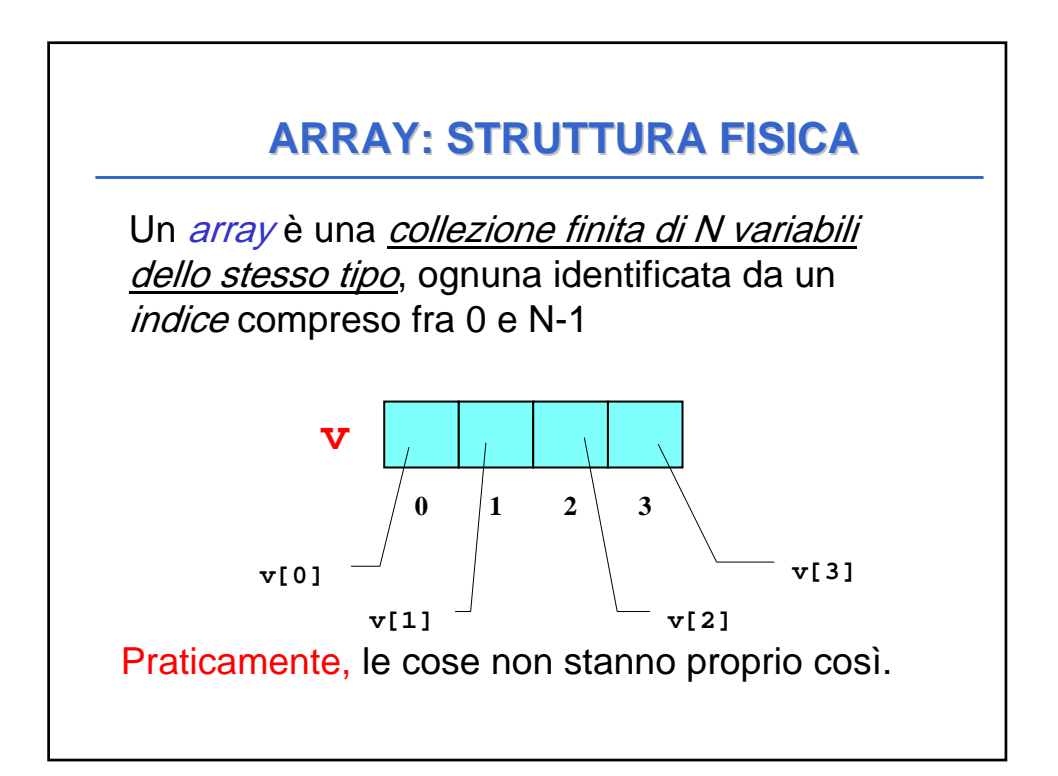

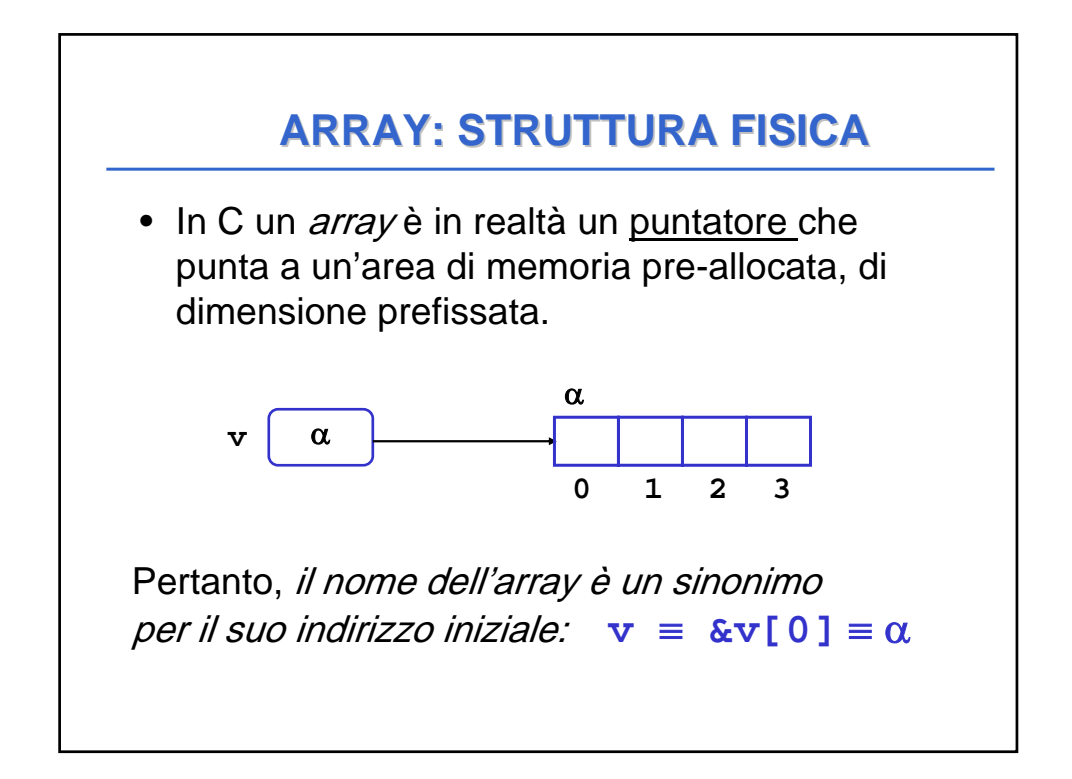

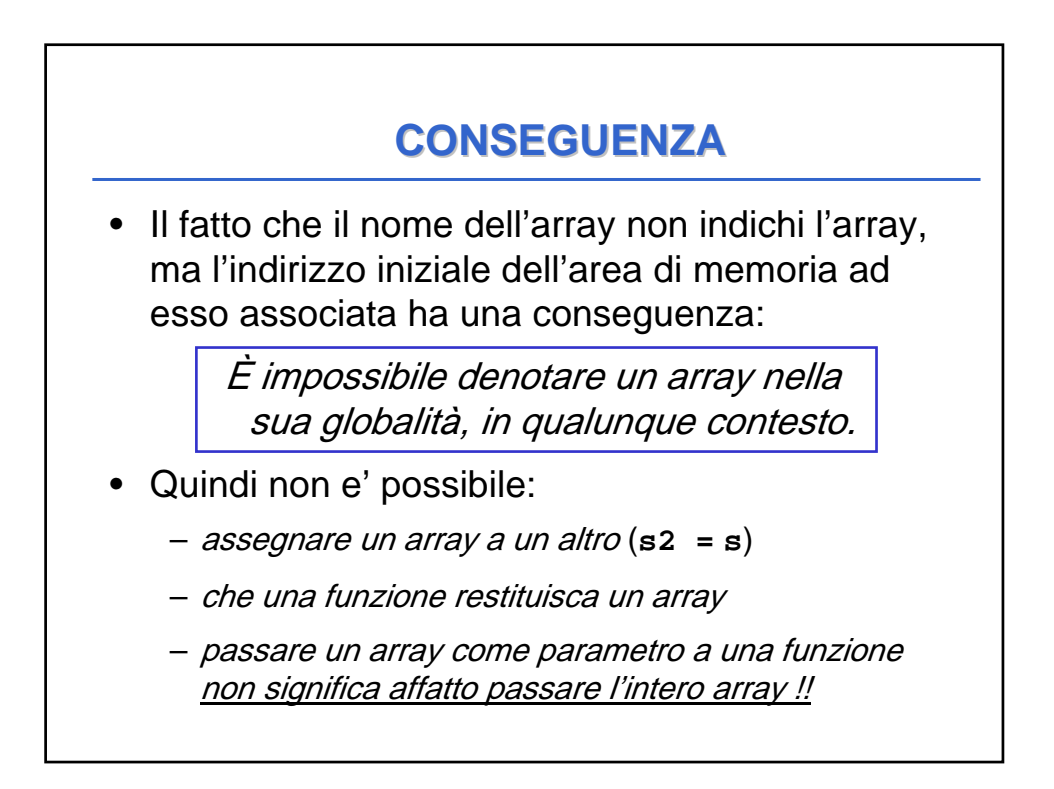

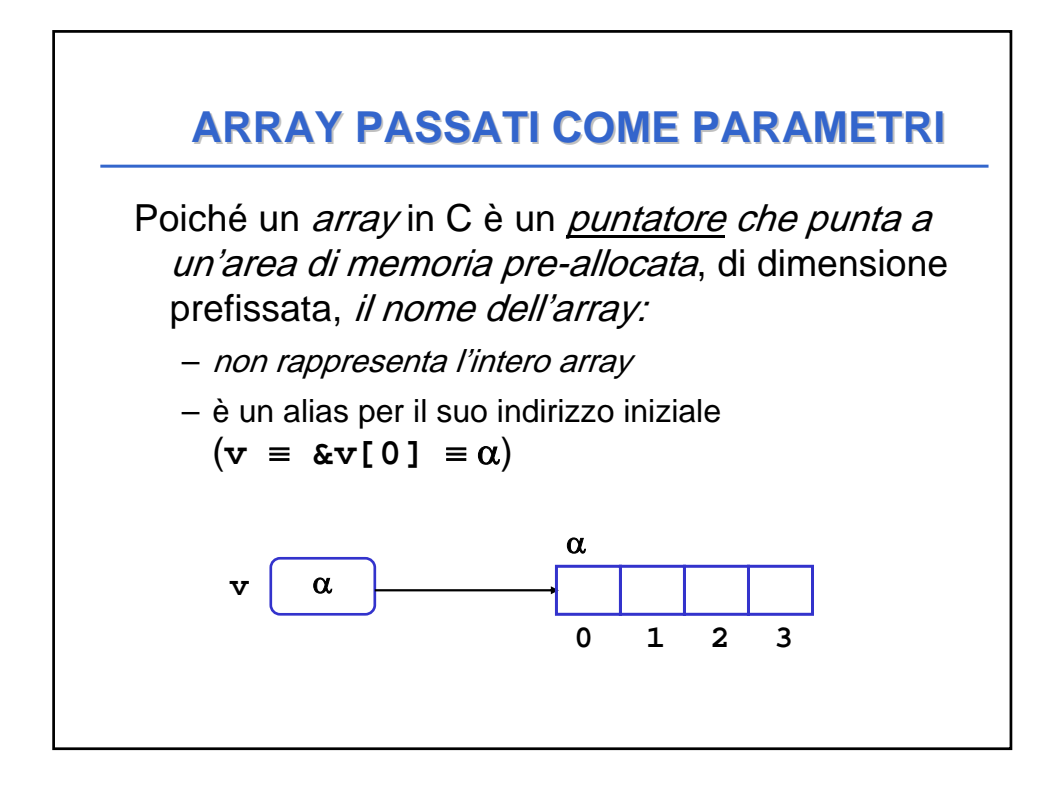

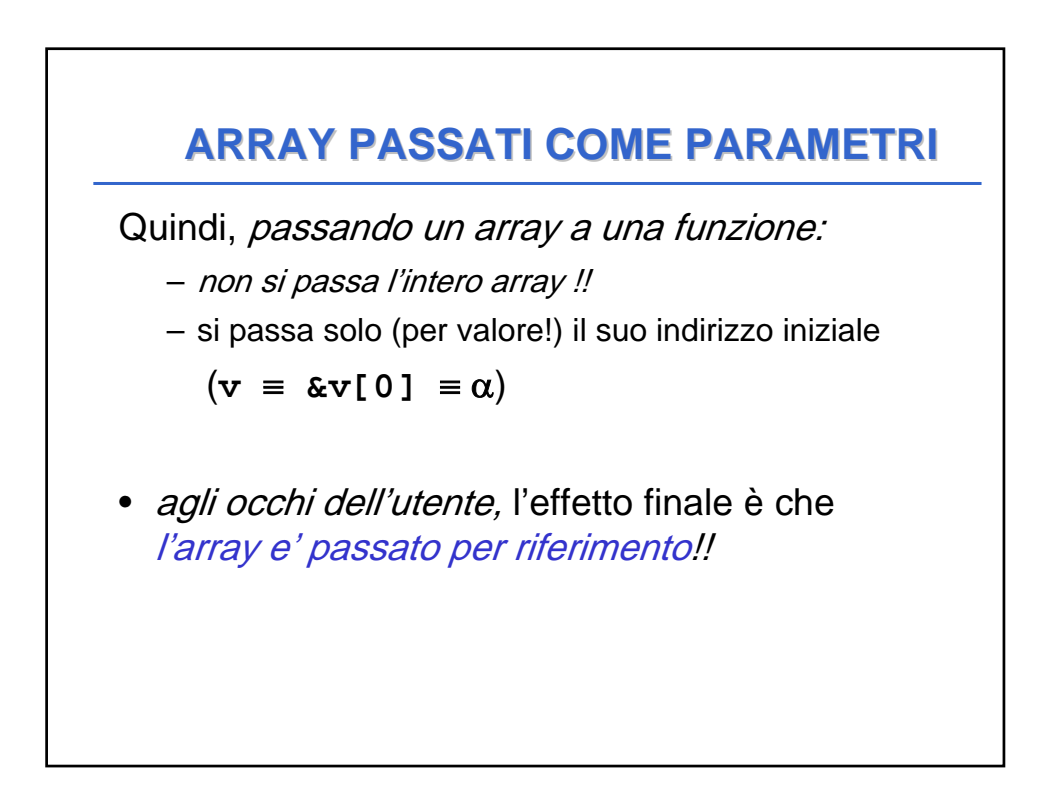

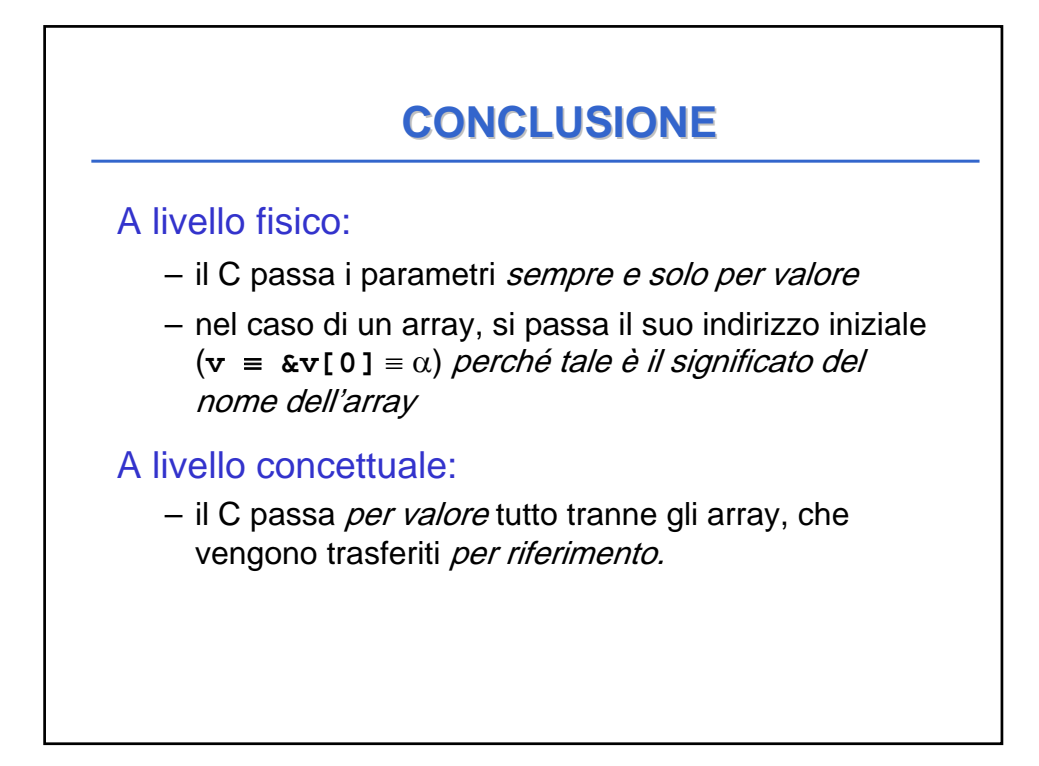

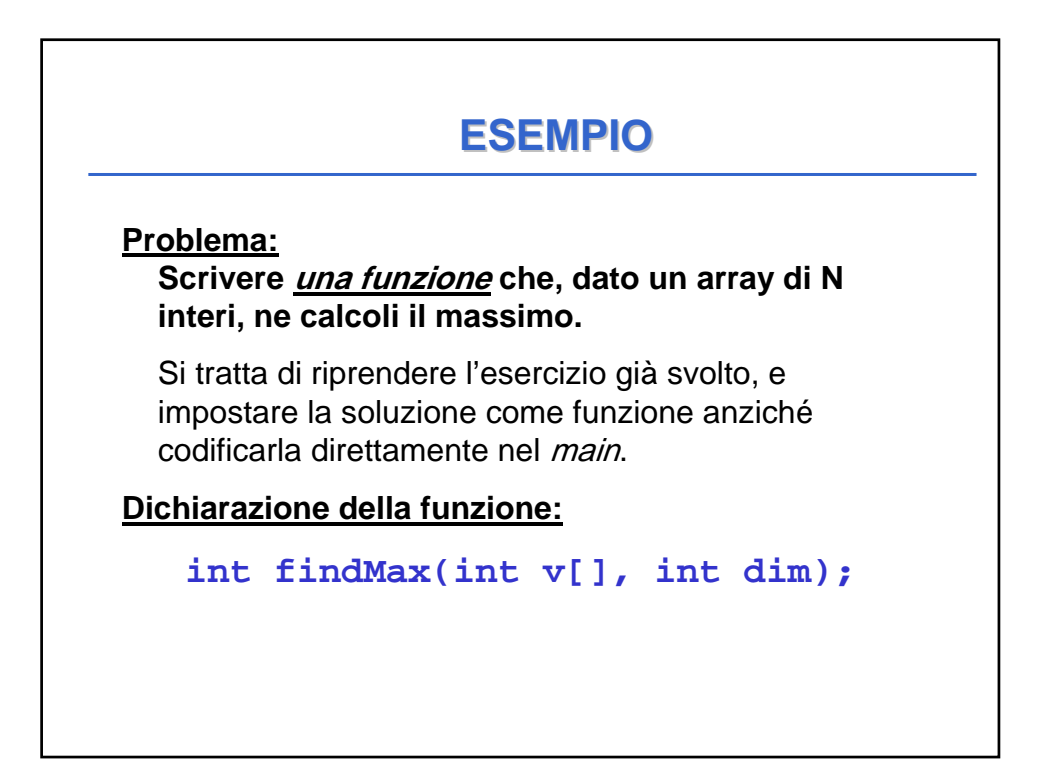

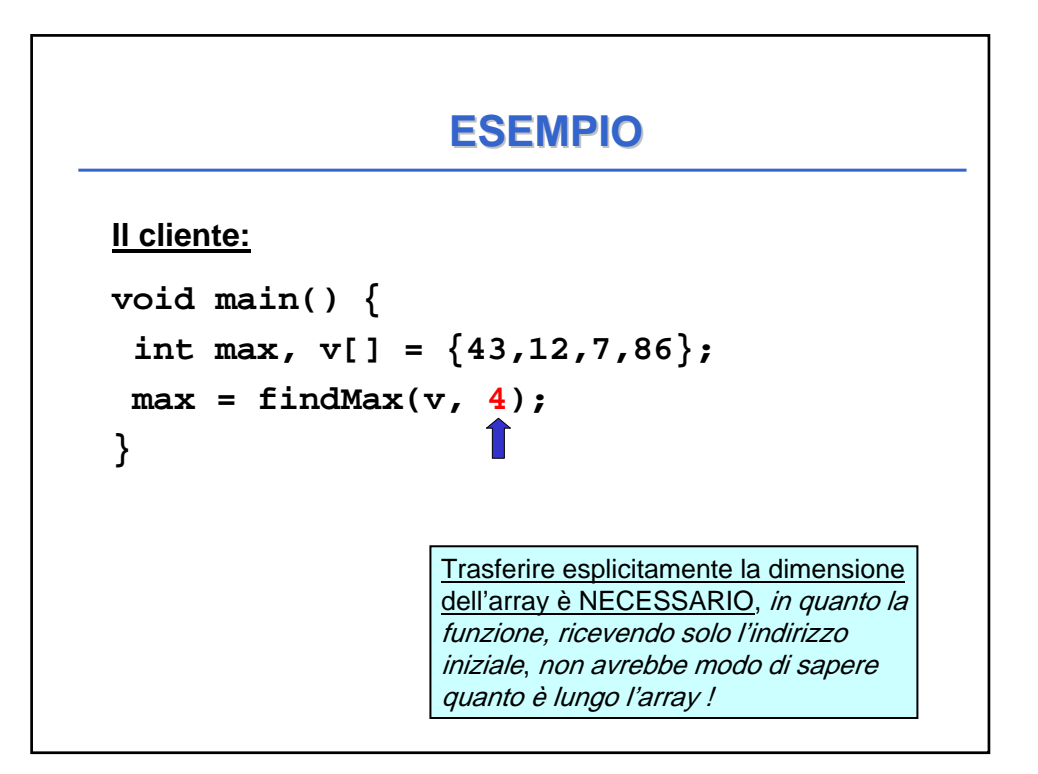

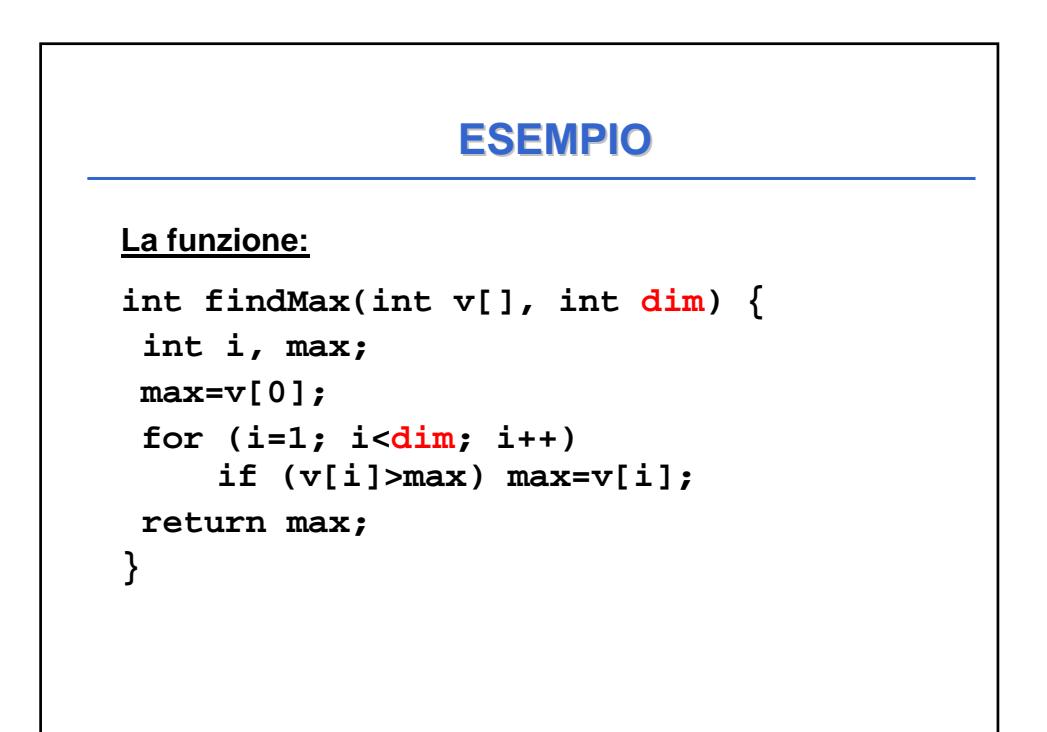

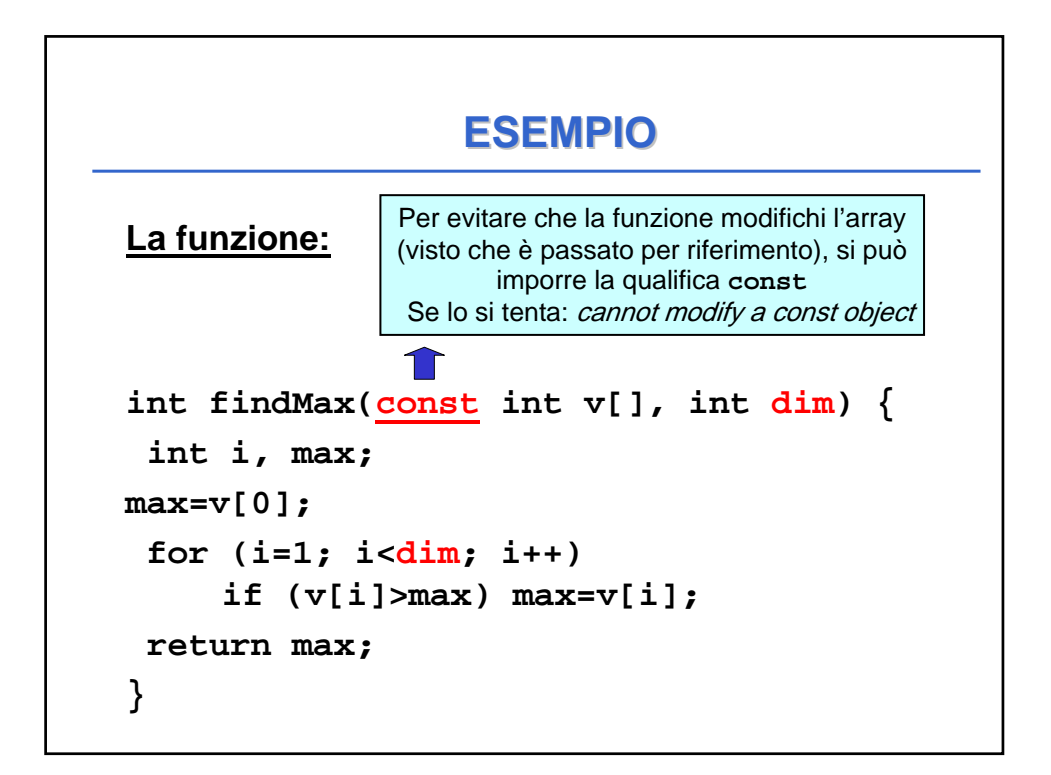

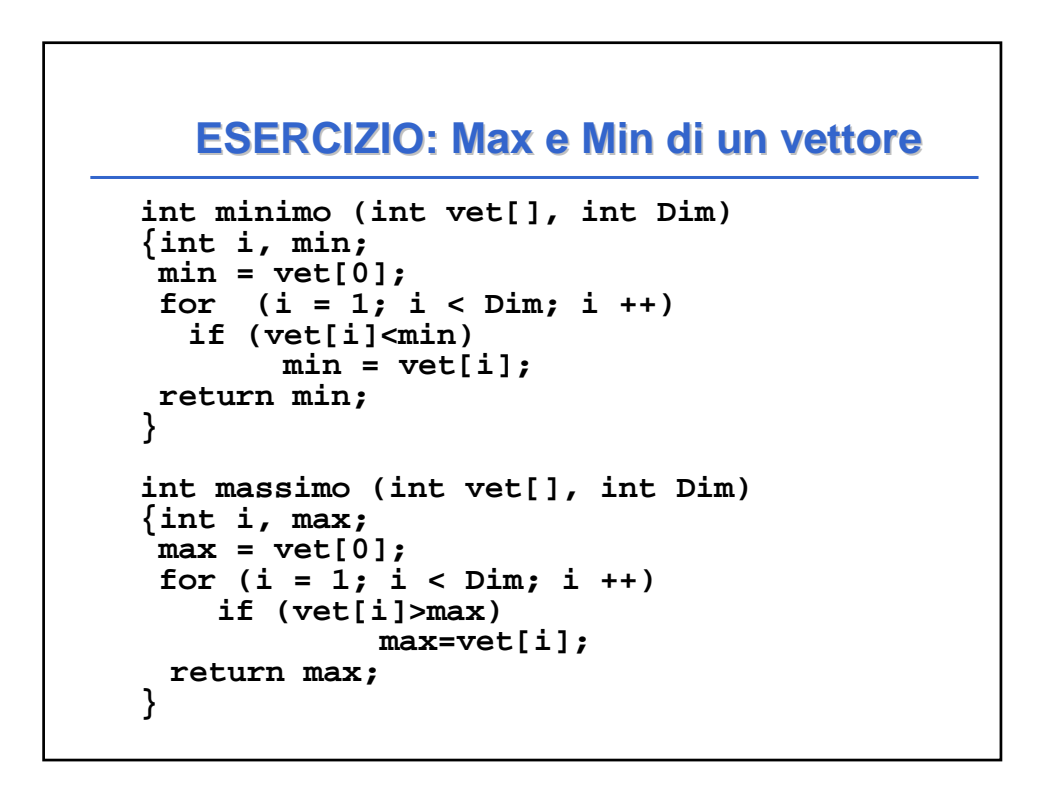

### **ESERCIZIO: MAX E MIN DI UN VETTORE ESERCIZIO: MAX E MIN DI UN VETTORE**

```
#define N 15
void main ()
{int i, a[N]; 
printf ("Scrivi %d numeri interi\n", N);
 for (i = 0; i < N; i++) 
         scanf ("%d", &a[i]); 
 printf ("L'insieme dei numeri è: ");
 for (i = 0; i<N; i++) 
       printf("%d",a[i]);
 printf ("Il minimo vale %d e il 
 massimo è %d\n", minimo(a,N),
 massimo(a,N));
}
```
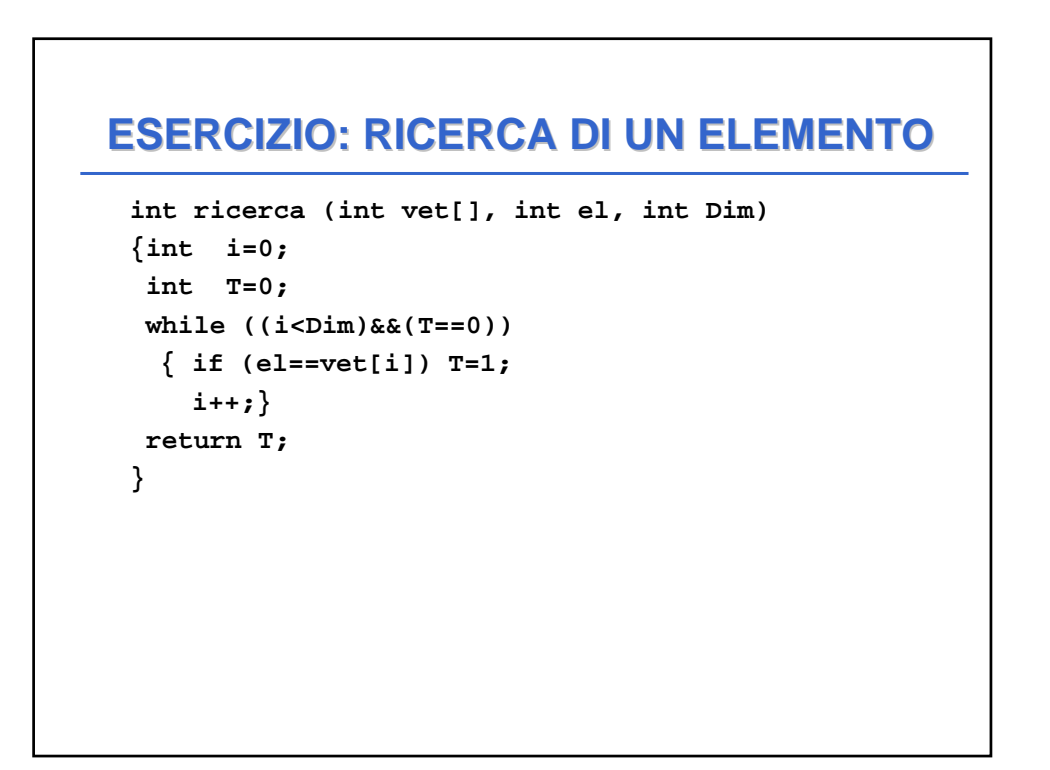

## **ESERCIZIO: RICERCA DI UN ELEMENTO**

```
#include <stdio.h>
#define N 15
void main ()
{int i, num;
 int a[N];
 printf ("Scrivi %d numeri interi\n", N);
 for (i = 0; i < N; i++)scanf ("%d", &a[i]);
 printf ("Valore da cercare: ");
 scanf ("%d",&num);
 if (ricerca(a,num, N)) printf("\nTrovato\n");
    else printf("\nNon trovato\n");
}
```
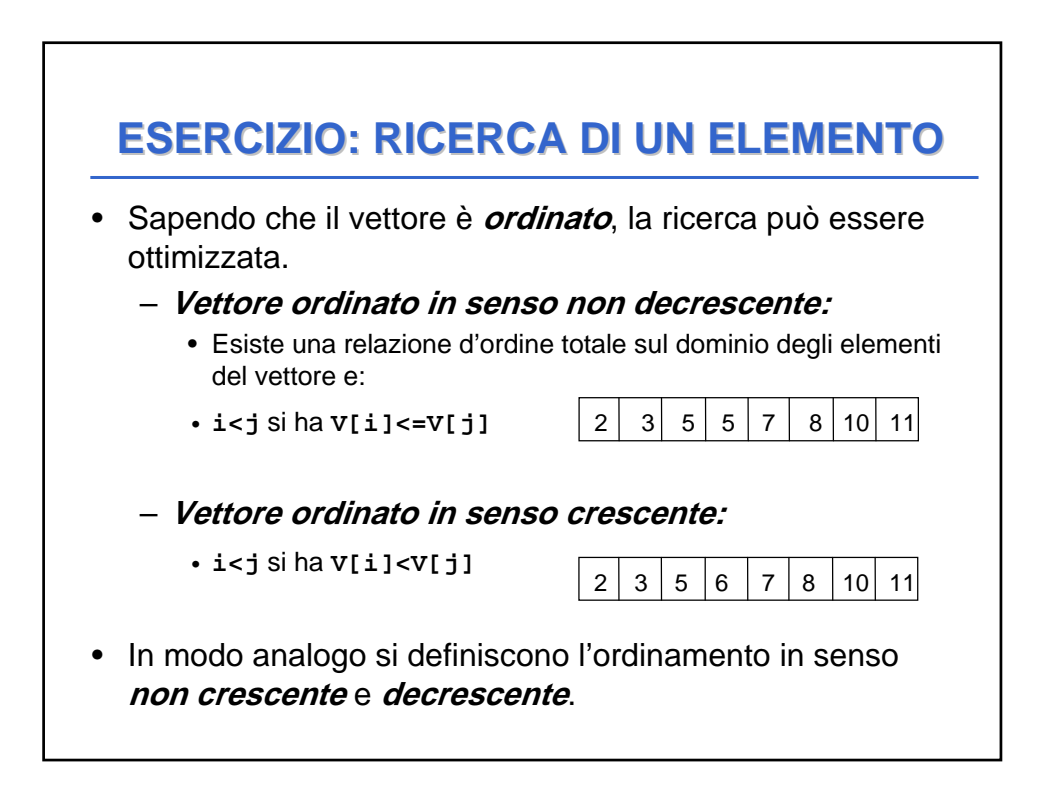

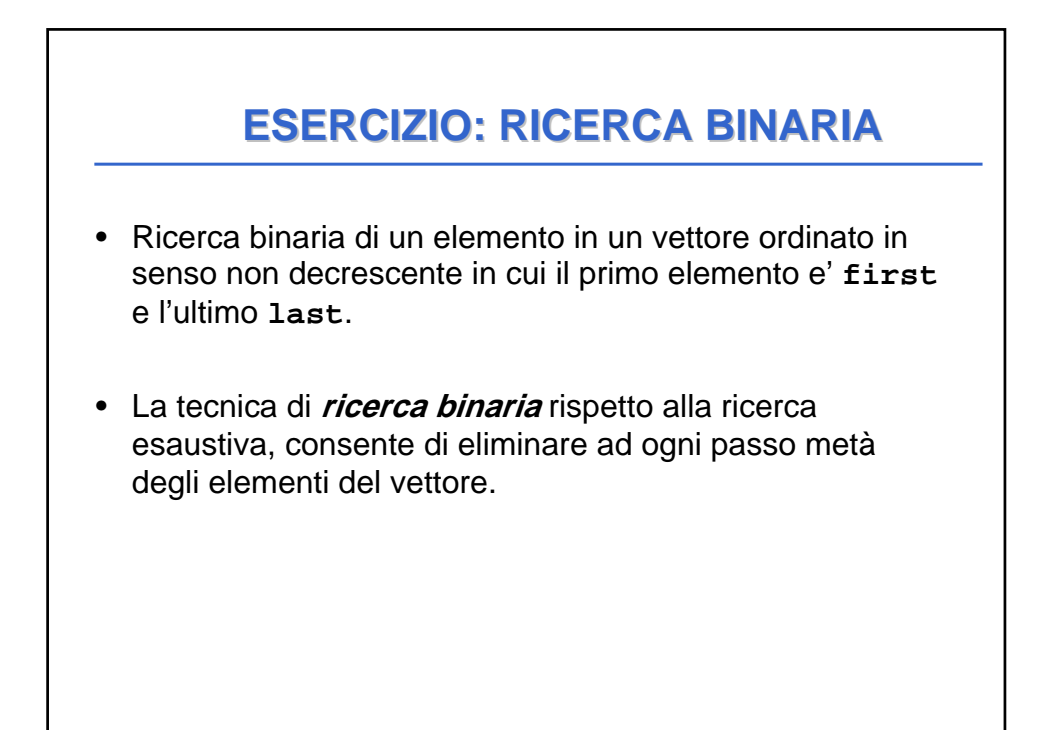

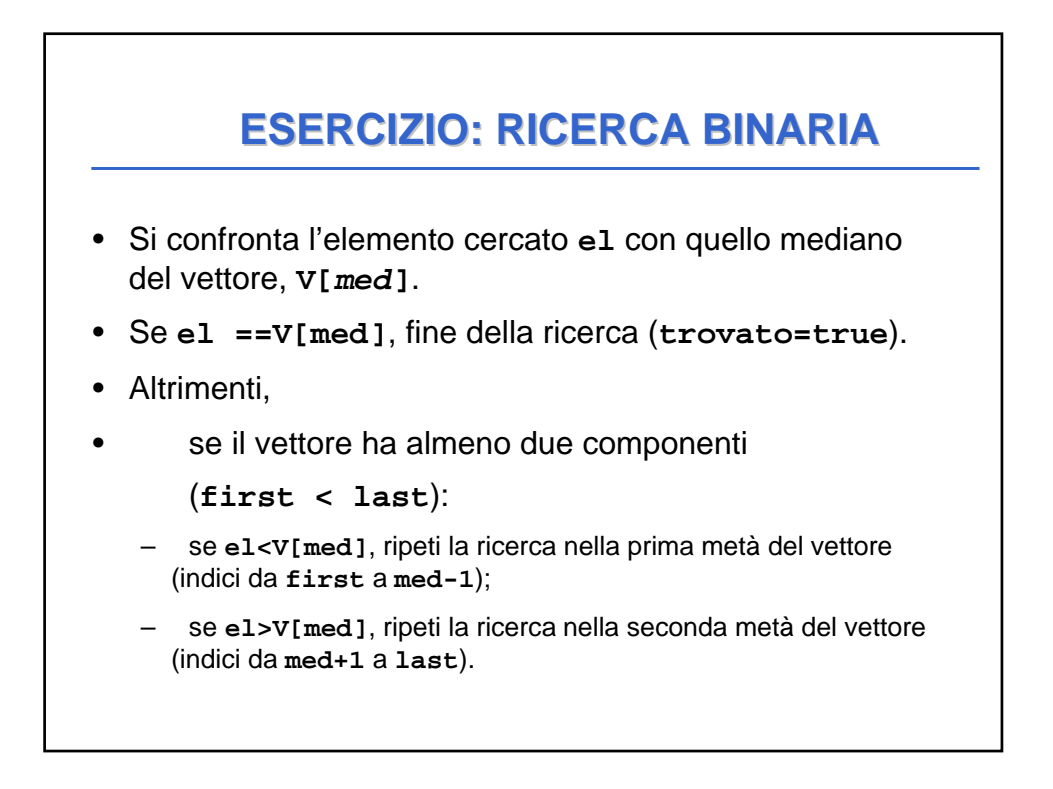

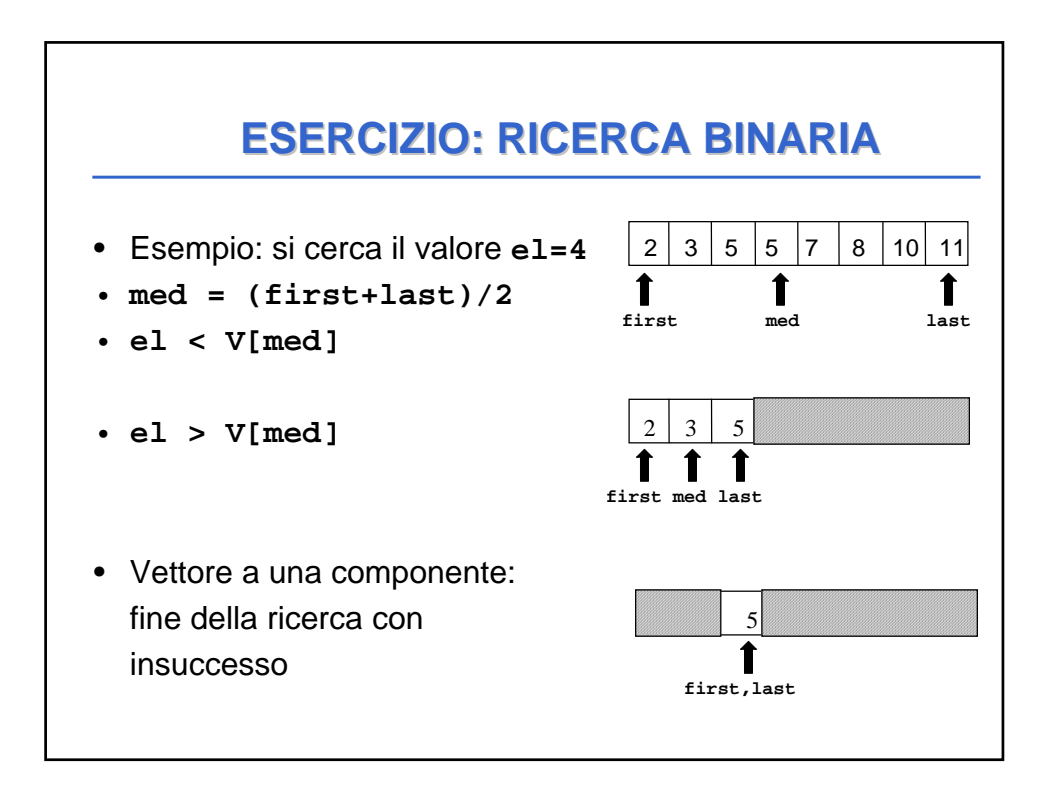

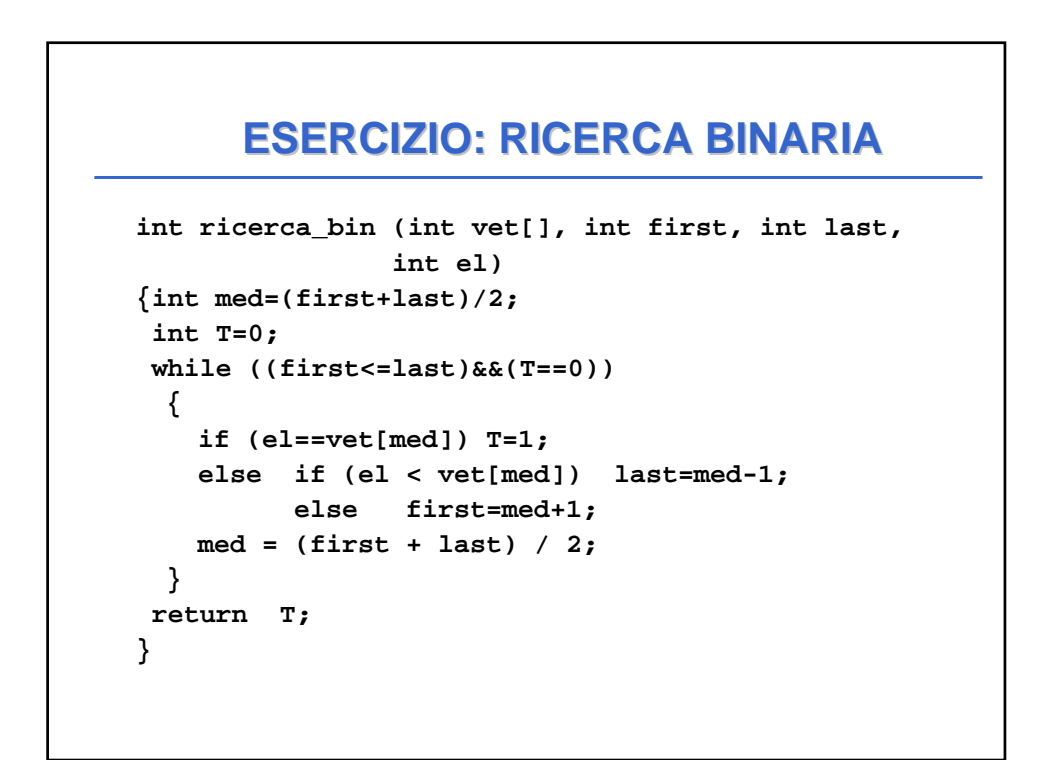

#### **ESERCIZIO: Ricerca di un elemento ESERCIZIO: Ricerca di un elemento**

```
#include <stdio.h>
#define N 15
void main ()
{int i,num;
int a[N];
printf ("Scrivi %d numeri interi ordinati\n", N);
 for (i = 0; i < N; i++)
     scanf ("%d", &a[i]);
printf ("Valore da cercare: ");
 scanf ("%d",&num);
if (ricerca_bin(a,0,N,num)) 
  printf("\nTrovato\n");
     else printf("\nNon trovato\n");
}
```
#### **int ricerca\_bin (int vet[], int first, int last, int el) { int med=(first + last)/2; if (first > last) return 0; else if (el==vet[med]) return 1; else if (el > vet[med]) return ricerca\_bin(vet, med+1, last, el); else return ricerca\_bin(vet, first, med-1, el); } RICERCA BINARIA RICORSIVA RICERCA BINARIA RICORSIVA**

### **ESERCIZIO: Ricerca di un elemento ESERCIZIO: Ricerca di un elemento**

```
#include <stdio.h>
#define N 7
void main()
{int i,num;
int a[N];
 printf ("Scrivi %d numeri interi ordinati\n", N);
 for (i = 0; i < N; i++)
     scanf("%d", &a[i]);
 printf ("Valore da cercare: ");
 scanf ("%d",&num);
 if (ricerca_bin(a,0,N,num)==1)
   printf("\nTrovato\n");
     else printf("\nNon trovato\n");
}
```